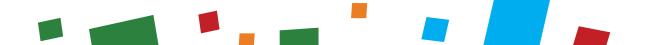

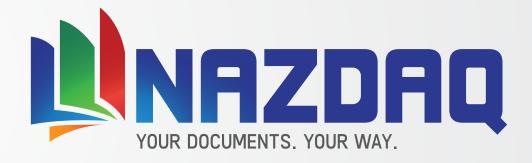

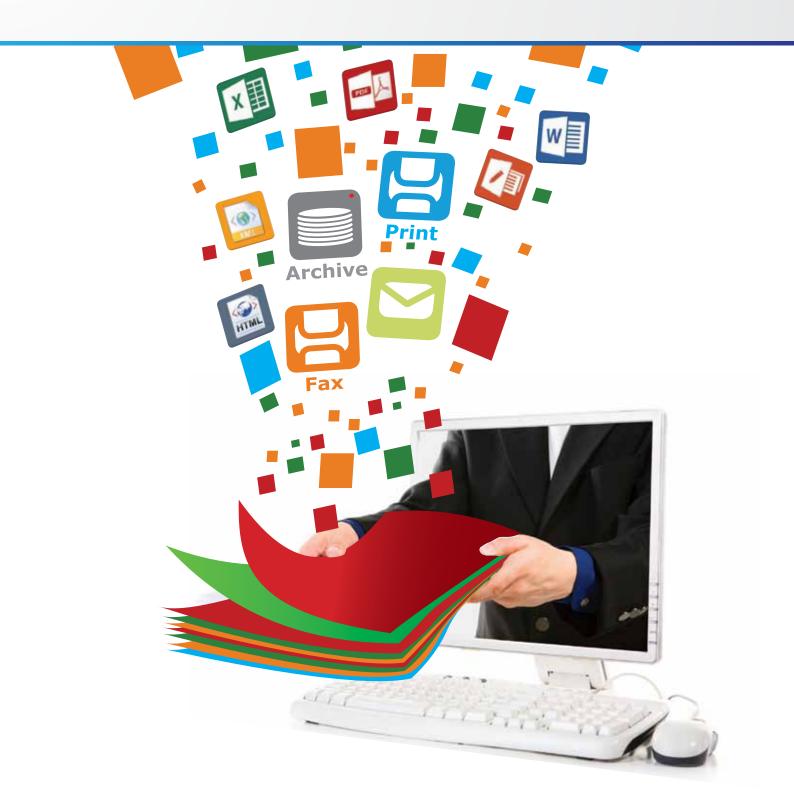

## The NAZDAQ Story

It all started in September 1999 when we signed our first contract to migrate the data of a local customer from MINX to Baan. The customer was already late forY2K and wanted the job done in less than two months, which we completed successfully in less than a month. This reference led to more contracts in the area of customizations and interfaces and was the first step in the development of the first b2Win.

Since 2000, we have been providing Output Management solutions for companies that use Baan and Infor LN. It has been a great journey serving hundreds of companies that are world leaders in their specific line of business: in aerospace, defense, automotive, food and beverage, electronics and a lot more. I felt proud so many times, when travelling around the world, and passing by a building or a truck with the logo of one of our customers.

We indeed have helped great companies succeed even more. Over the years, millions of documents were converted from Baan/Infor LN into Excel, Word and PDF using b2Win. Millions of purchase orders and invoices were E-mailed to the outmost corners of the earth using b2Mail-Merge. It has been key to our success in the last 15 years to walk alongside our customers and enhance our products by listening to the Output Management requirements of our customers, as they have evolved during the years.

I encourage you to have a look at this brochure and see our products and what our customers say about them. Let us know what you are interested in, we will be more than happy to show you a live demo or provide a fully operational demo. The features you need may already exist or can be made especially for you. Let us know what you want your Output Management System to do for you. We are the ready for the challenge.

Contact us now and start enjoying the benefits of our products.

Bader Mansour Founder and President, NRZDRQ

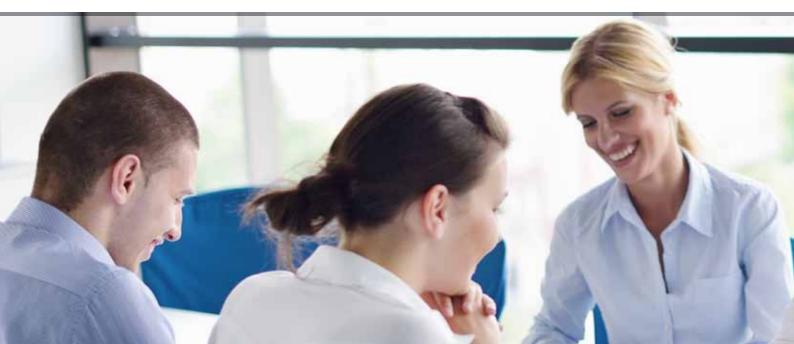

## Table of Contents

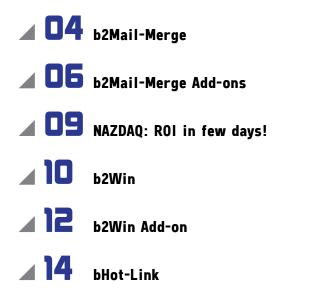

| <b>16</b>  | bQuery-Tool        |
|------------|--------------------|
| <b>17</b>  | bColor-Changer     |
| <b>18</b>  | b2Diz              |
| <b>1</b> 9 | Selected customers |

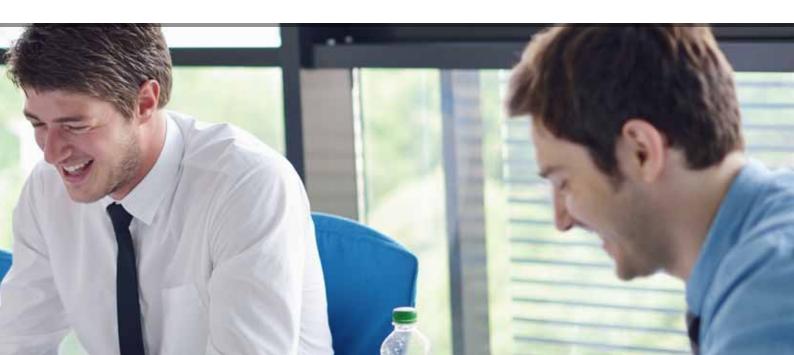

# **Developments** Faster and More Efficiently

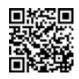

Automatically e-mail, fax, print and archive documents from Baan/Infor LN such as Purchase Orders, Sale Invoices, Reminders, Acknowledgments and much more!

This powerful engine can handle any output coming from Baan/Infor LN by performing the following:

- Parse it to individual documents
- A Recognize Supplier/Customer for each document
- ▲ Match it with Supplier/Customer E-mail/Fax
- ▲ Deliver each document according to preferences (E-mail, Fax, Print or Archive)

b2Mail-Merge works in a One by One mode where you can chose to be prompted for every order before it is sent. Alternatively, it works in a full-automatic mode where you can chose to have all orders e-mailed, faxed, printed or/and archived based on pre-defined logic.

b2Mail-Merge can handle any Baan/Infor LN document and does not require customization in Baan/Infor LN. It is simple to configure (pre-defined once) and produces dramatic savings by allowing you to email or fax documents directly from Baan/Infor LN System.

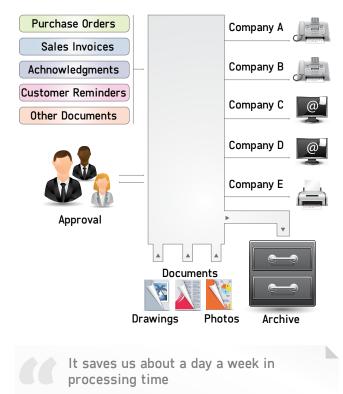

Johnathan Lane, Quality and IT Manager Amphenol Antennas

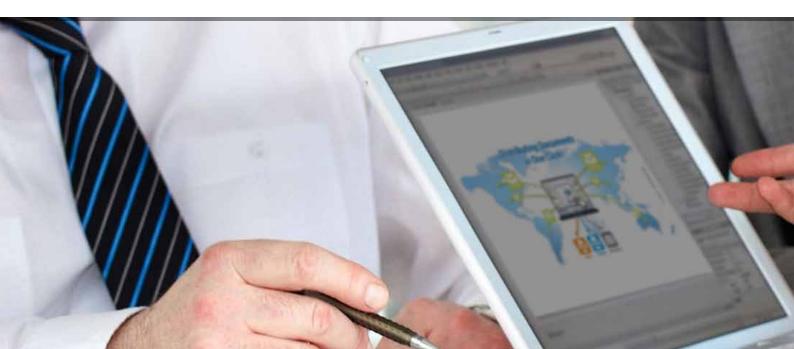

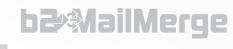

#### The following can be configured for automatic sending:

#### Output

b2Mail-Merge allows a pre-defined template and logo to produce professional looking documents in PDF (header, footer, background, and signature). A secure PDF option is available also which can produce PDF files that cannot be printed, edited, and have the option to "Copy & Paste" text disabled. In addition, password protected files can be produced. b2Mail-Merge can also produce discrete hard copies of business documents for archiving purposes.

#### **Customized E-mail**

- Pre defined address books and groups in the To, Cc, Bcc lines
- Personalized subject (i.e. Order number in subject line)
- Personal message to go along with every document (i.e. a message that mentions the order, business partner and other useful information, and not a standard laconic message)
- Personalized footer with the correct contact information
- Automatic setting of e-mail priority and other options

#### Attachments

- A fixed attachment to go with all documents (i.e. Terms & Conditions)
- Variable attachments for every document, based on a changing value in the report output (i.e. conding photos of each item on a purchase order)
  - (i.e. sending photos of each item on a purchase order)

#### E-mail Integration

b2Mail-Merge supports sending via SMTP, MS-Outlook/ Lotus Notes API or via Unix Sendmail. The sending method is defined globally or per user.

| a pre reg        | 1                     | iaen Mat Merge 10 | 1044                                                    | - = U       |
|------------------|-----------------------|-------------------|---------------------------------------------------------|-------------|
| Real Hall Rea    | and the               | -                 | <u>\$1</u>                                              | 2           |
| teres birts      |                       | -                 | Transforme Daring (1993) and<br>Designed Daring College | -           |
| To international | agert.ite             |                   |                                                         |             |
| and Disper too   | er 11000 - Napilser B | ADD STORAGE       |                                                         | ()          |
| ann Bren, te     | n, sin pit            | Catalog, and Alan | C201208.444                                             |             |
|                  |                       |                   |                                                         |             |
|                  |                       |                   |                                                         |             |
|                  | S45.17                |                   |                                                         |             |
| UNAZO            | AQ                    |                   |                                                         | Elarmy (20) |
| Free.            |                       |                   |                                                         |             |

#### Fax Integration

b2Mail-Merge can integrate with any Fax server that has e-mail receiving capabilities or can work with any ASP company that turns e-mail into faxes.

b2Mail-Merge has helped us become more efficient and customer friendly; saving us time and giving the customer information on what they have ordered. This is all achieved for an acceptable price which is earned back quickly.

> Lieneke Huinder, Application Manager at Gallagher Europe

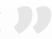

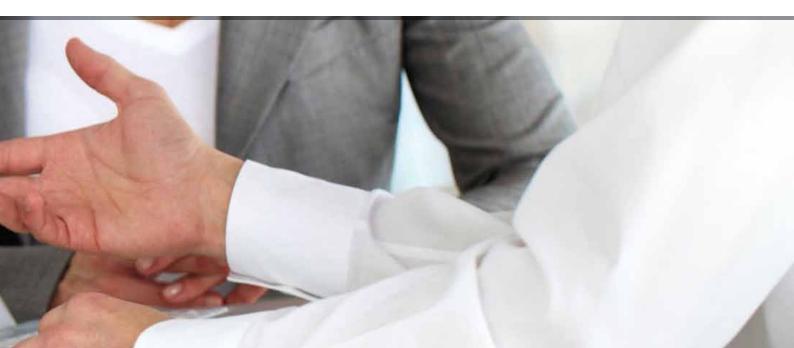

## b2#MailMerge Add-Ons

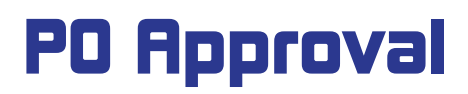

Purchase Order Approval Extension for b2Mail-Merge provides you with a simple and efficient way to implement Purchase Orders approval policy.

Depending on your Purchase Order approval policy, the Purchase Order Approval Extension will notify the next person assigned to approve the purchase order. An email notification will be sent to the next person assigned to approve the P0 with information about the purchase order. The manager then can log into the Purchase Order Approval session where he can review all the purchase ordered pending his approval and approve or deny them.

Once the manager approves or disapprove the purchase order, an e-mail will be sent to notify the buyer or the next manager about the status of the orders.

Purchase Order Approval Extension is a very useful tool for you if you have multilevel purchase order approval policy.

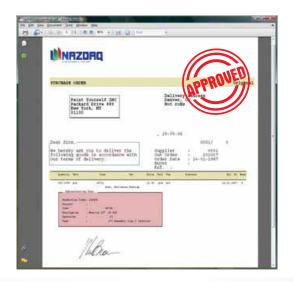

Also, NAZDAQ embedded workflow into our purchasing system, where if POs are greater than \$10,000.00 USD, a second signature is required. The PO is e-mailed from the buyer to a director within the company, so he may sign off on large amount POs.

Anthony W. Calabrese Supervisor, Application Support, Gardner Denver Nash

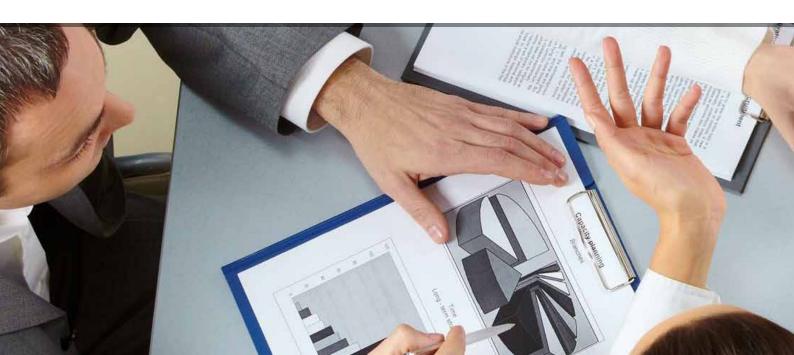

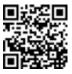

### b2/MailMerge Add-Ons

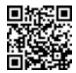

### b2&ustomXL

With the b2CustomXL Add-On, you can customize and automatically distribute Excel reports using b2Mail-Merge.

The b2CustomXL Add-On enables you to customize "complicated" Baan/Infor LN reports. Using the b2CustomXL Add-On, you can choose your report type to be tabular or transpose, you can define the headers, remove empty lines, split columns, define data type, and much more. You can also then save your configuration for future reports.

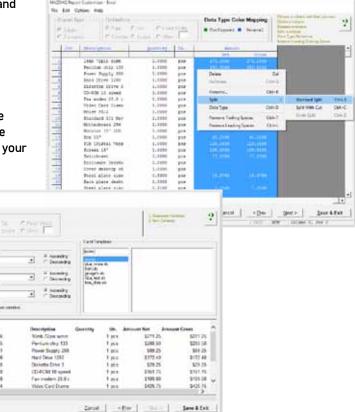

#### Scan to watch a tutorial

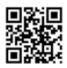

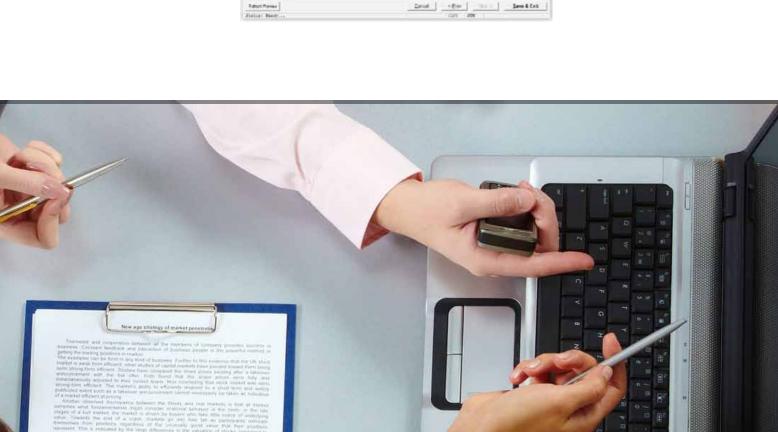

⊿ 08

b2/MailMerge Add-Ons

### **b2SharePoint**

With b2Sharepoint you can automatically upload documents such as Purchase Orders, Invoices, Quotations, etc. to SharePoint's library directly from Baan/Infor LN, as well as update SharePoint lists with Baan/Infor LN document value.

The Add-On is easy to configure and requires a onetime setup only. Updating your SharePoint library and lists is done automatically using a pre-defined Meta Data file.

#### Scan to watch a tutorial

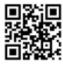

Afripack has been associated with NAZDAQ for many years, we find their support and products exceptional and would highly recommend them as a business partner.

> Mike Steytler, Group IT Manager at Afripack PTY Ltd

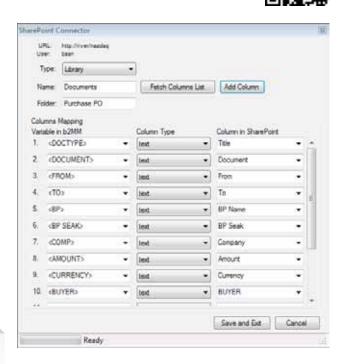

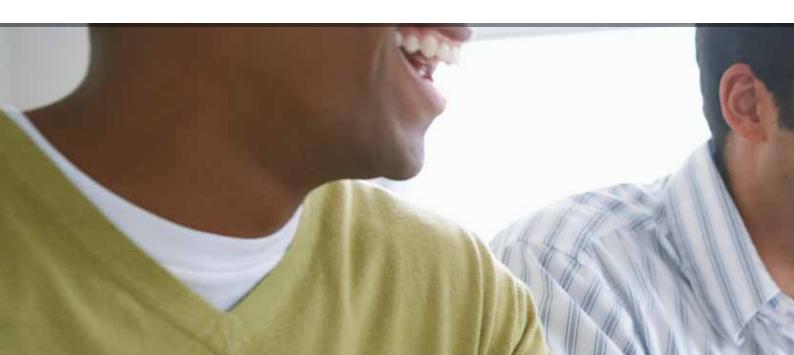

## NAZDAQ: ROI in few days!

Are you looking for a solution to a business problem for Baan or Infor LN with a great return on investment? What is the «Return on Investment» with the NRZDRQ products?

See what some of our customers said:

«The payback is immediate, it starts from day one» Johnathan Lane, Quality and IT Manager Amphenol Antennas

«We came across NRZDRQ and their host of products at Baan World User Group. We quickly purchased them after seeing the power of these great utilities. Their products prices were very reasonable-considering their feature-rich product's high quality and ease of use.»

Anthony W. Calabrese Supervisor, Application Support, Gardner Denver Nash

«Overall, our financial group calculated that the time, paper, and distribution savings along with the ability to get standard Baan information in a format that can be worked with for business analysis easier has paid for itself in 8 business days.»

Denis J. Donohoe, Business Systems Manager, Baker&Baker, IL, USA «I think the NRZDRQ products are amazing. We had a project where our service centers were manually creating service quotes and re-entering the data into Baan. I re-wrote the b2Win Word macro to format the output from a custom service quotes session and it is saving approximately 2400 minutes per week.» Jason Foster, Manager, Software Application, Gardner Denver Nash

«ROI was immediate, if we removed the products our users would be in open rebellion.» Mike Steytler, Group IT Managerat Afripack PTY Lt

«Definitely NRZDRQ'S products provide value and therefore we are implementing it throughout our sales offices in Europe, most of them are using NRZDRQ products now. An ROI of ½ year should be possible.» Lieneke Huinder, Application Manager at Gallagher Europe

These are just few of many testimonials received from our customers in regard to how our products have saved them time and money.

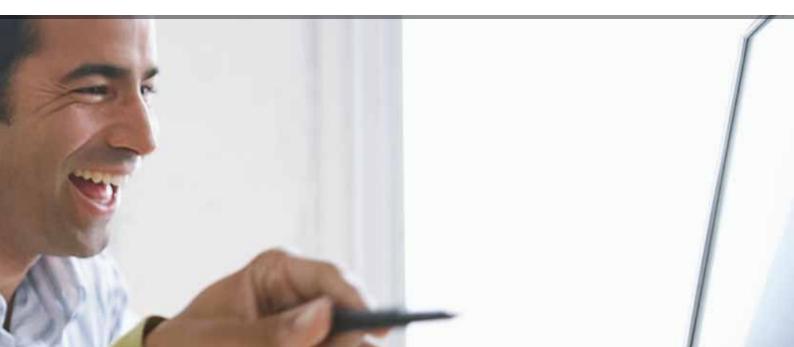

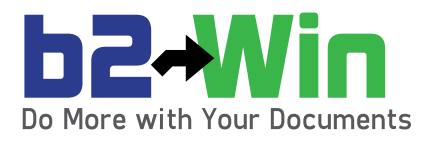

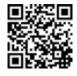

b2Win is the ultimate software utility for downloading Baan and Infor LN reports directly into MS-Excel, MS-Word, PDF, XML, HTML and Notepad. b2Win formats the reports for the user to perform additional calculations or editing.

b2Win is fully installed on the Baan/Infor LN Server, and there is no need to install it on every single client in the company.

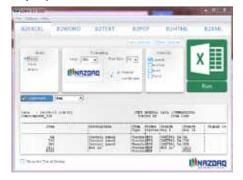

In a company that heavily uses excel reports, NAZDAQ's b2Win delivers a solution that makes the daily tasks for the users a lot simpler.

Tore Sand-Hanssen, System Consultant ERP Finance and Business Intelligence at Kongsberg Defence & Aerospace

#### b2Excel

b2Win includes an automatic report converter that has been designed to match any Baan and Infor LN report with a standard looking layout.

For non-standard reports the built in Report Customizer enables you to configure «complicated» Baan/Infor LN reports. Using the customizer you can chose your report type tabular or transpose, define the headers, remove empty lines split columns and much more.

A friendly graphical wizard allows you to build a conversion configuration file for smart conversion into Excel. You can save your configuration for future reports.

You can write a specific macro report to create your own Excel sheet from the data which comes from Baan.

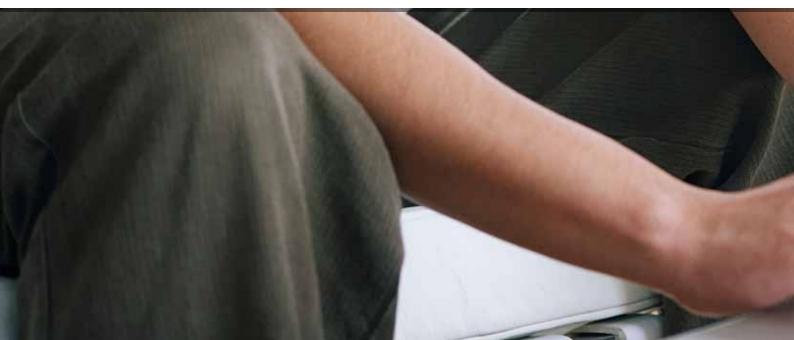

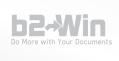

| 1.000                                                                                                    |       |                                                                            |                                                                                                    |                                         |            |                  |                                                                    |                                                                                                    |   |
|----------------------------------------------------------------------------------------------------|-------|----------------------------------------------------------------------------|----------------------------------------------------------------------------------------------------|-----------------------------------------|------------|------------------|--------------------------------------------------------------------|----------------------------------------------------------------------------------------------------|---|
| 1411                                                                                                    | 520   | 525                                                                        | Contract of                                                                                                    |                                         |            | 1                | -                                                                  |                                                                                                    | 3 |
| foreign farmer in                                                                                                    | 1.104 |                                                                            |                                                                                                    | And Institute                           |            |                  |                                                                    |                                                                                                    |   |
| Kin<br>And<br>Teather<br>Sa<br>Sa<br>Sa<br>Sa<br>Sa<br>Sa<br>Sa<br>Sa<br>Sa<br>Sa<br>Sa<br>Sa<br>Sa                                                                                                    | 1-1-1 |                                                                            | A Contraction                                                                                                    | AND AND AND AND AND AND AND AND AND AND | < 11111111 |                  | A 14111100                                                         | 0 1111110                                                                                                    |   |
| 10. J 100                                                                                                    |       | " Las more                                                                 |                                                                                                    |                                         | 12         | - <del>7</del> 4 | ्रत                                                                |                                                                                                    |   |
|                                                                                                    |       |                                                                            | Cret Description                                                                                                    | Guentity U                              |            | E+               |                                                                    |                                                                                                    |   |
| tem                                                                                                    |       |                                                                            | Cet Description                                                                                                    |                                         |            | Curit N          | 4 G                                                                |                                                                                                    |   |
| tern<br>prime                                                                                                    |       |                                                                            | Mania 12 100                                                                                                    |                                         | n. Am      |                  |                                                                    | ross                                                                                                    |   |
| tem                                                                                                    |       |                                                                            |                                                                                                    |                                         | n. Am      |                  | et G                                                               |                                                                                                    |   |
| tem<br>brie<br>211                                                                                                    |       |                                                                            | Manka KI (20)<br>Tens Topi see                                                                                                    |                                         | n. Am      | -                | 126<br>88 K                                                        | POSS<br>ITT IN<br>MARK<br>HUN                                                                                                    |   |
| 5400<br>2510<br>2512<br>2512<br>2514                                                                                                    |       |                                                                            | Maxia 12 120<br>Herb Tipe see<br>Partian chie 15                                                                                                    |                                         | n. Am      | -                | 126                                                                | POSS<br>ITT IN<br>MARK<br>HUN                                                                                                    |   |
| Rem<br>Drive<br>2010<br>2010<br>2010<br>2010                                                                                                    |       |                                                                            | Manker 12 (20)<br>Thirds Taple ton<br>Revision Taple 10<br>Particular 20<br>Particular 20<br>Mathematical 20                                                                                                    |                                         | n. Am      | -                | 126<br>88.8<br>926<br>780                                          | 1045                                                                                                    |   |
| 2018<br>2118<br>2118<br>2118<br>2119<br>2119<br>2119<br>2119                                                                                                    |       | ei Position                                                                | Mandar 10 (20)<br>Tene Tipe con<br>Rectan che 10<br>Pane Super 21<br>Vesti State atte<br>Universitati<br>02,8230 (3 see                                                                                                    |                                         | n. Am      | -                | 126<br>88 K<br>926<br>700<br>870                                   | 1777<br>1777<br>1777<br>1777<br>1777<br>1777<br>1777<br>177                                                                                                    |   |
| 2018<br>2018<br>2018<br>2018<br>2019<br>2019<br>2019<br>2019<br>2019<br>2019<br>2019<br>2019                                                                                                    |       | ei Position                                                                | Manage KF (20)<br>Televis Topic see<br>Review relation<br>Press County 2<br>Press County 2<br>Press County 2<br>Press County 2<br>CO-RCMC 10 and<br>CO-RCMC 10 and<br>CO                                                                                                    |                                         | n. Am      |                  | 126<br>88.5<br>925<br>700<br>8.75<br>8.75                          | 1777 HILS                                                                                                    |   |
| Dem<br>2118<br>2128<br>2121<br>2121<br>2121<br>2121<br>2120<br>2120<br>2 |       | ei Position<br>1011<br>2011<br>2011<br>2011<br>2011<br>2011<br>2011<br>201 | Maniar III (20)<br>Terris Tapai con<br>Parta relativ<br>Parte Tapai (2)<br>Materia Sapai (2)<br>Materia Sapai (2)<br>Materia Sapai (2)<br>Materia Sapai (2)<br>Materia Sapai (2)<br>Sapai (2)<br>Sap |                                         | n. Am      |                  | 125<br>101<br>101<br>101<br>101<br>101<br>101<br>101<br>101<br>101 | 1088<br>178124<br>178124<br>17812<br>178124<br>178124<br>17812<br>178124<br>178124<br>178124<br>178124<br>178124<br>178124<br>178124<br>178124<br>178120 |   |
| 2018<br>2018<br>2018<br>2018<br>2019<br>2019<br>2019<br>2019<br>2019<br>2019<br>2019<br>2019                                                                                                    | Lev   | ei Position                                                                | Manage KF (20)<br>Televis Topic see<br>Review relation<br>Press County 2<br>Press County 2<br>Press County 2<br>Press County 2<br>CO-RCMC 10 and<br>CO-RCMC 10 and<br>CO                                                                                                    |                                         | n. Am      |                  | 126<br>88.5<br>925<br>700<br>8.75<br>8.75                          | 1777 HILS                                                                                                    |   |

#### b2Word

A logo, footer, and background image for each document can be added automatically. In addition, documents can be produced that include graphics defined in Baan/Infor LN, and documents in Portrait or Landscape. b2Word also makes it possible to write your own Macro for a customized Word document.

#### b2Text

Enable ASCII downloads of reports without giving FTP access to users.

Open the ready for Excel report in ASCII format and transfer it to a different application.

The b2Win software is excellent value for our money

Peter Fiebeg, Maschbinenbau Kitz GmbH, Troisdorf, Germany

#### b2PDF

A logo, footer, signature, and background image can be added automatically for each document. Secure documents can be produced, as well as documents that include graphics defined in Baan/Infor LN, and documents in Portrait or Landscape. These reports will have the same look as BWPrint reports. It is also possible to write your own configuration for making a customized PDF file.

#### b2HTML

b2HTML makes it possible to convert the native Baan reports and open it in your Web browser, in addition you can view it as a table in HTML format. You can also use the CSS files to make more user-friendly presentations.

#### b2XML

The same mechanism used in b2Excel can be used to make conversions. The XSL format also enables more user-friendly presentations to be created.

The software solves one of our big problems to export Baan Reports in an acceptable format to Microsoft Products.

Michael Schweizer, Application Administrator, CROWN Gabelstapler GmbH, Germany

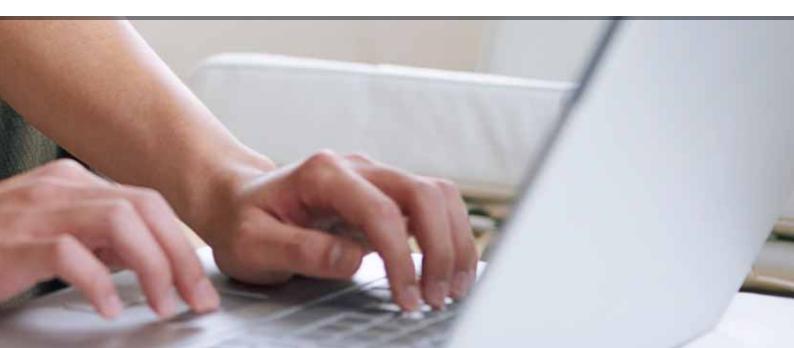

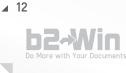

Using b2Win with Ms-Excel and Ms-Word Macros MS-Word and MS-Excel include very powerful Visual Basic capabilities that allow you to manipulate data in Excel and Word.

When using the b2Win custom macros feature, you can run a report from Baan or Infor LN directly into a nicely formatted Excel or Word document. The following is a sample project. A company wanted to produce a professional looking quote from its Baan system. Taking into account that native output from Baan system is usually not presentable and does not allow manipulation to be made on the data, the NRZDRQ team helped them build an MS-Word macro that will merge the raw data coming from the output together with a presentable MS-Word template. The result was a well-designed quote with the latest data. Another advantage in having the quote in Ms-Word, before it is sent, is the possibility to change it, save it, email it and then print it.

We are using B2Win and All our users are very satisfied with this product. B2Win has saved us a lot of working hours and it is very simple to use. All of Baan's terrible reports are now easy to read/ Calculate (excel) with B2win, and to make a better layout. We cannot imagine working with Baan without B2Win. I recommend B2Win to all Baan users and also to users Of Other ERP systems.

Krish Chotkan, ICT Manager, Drent Goebel B.V., Eerbeek, The Netherlands

| AZDAQ                                                                                                    |                                                                                                    |                                  |                                                                                                    |                                                                                                    |
|----------------------------------------------------------------------------------------------------|----------------------------------------------------------------------------------------------------|----------------------------------|----------------------------------------------------------------------------------------------------|----------------------------------------------------------------------------------------------------|
| a service the pro-                                                                                                    |                                                                                                    | and the second late of           |                                                                                                    |                                                                                                    |
| procedure<br>and                                                                                                    | 207 m                                                                                                    | 5.1.0                            |                                                                                                    |                                                                                                    |
|                                                                                                    |                                                                                                    |                                  |                                                                                                    | 4 4                                                                                                    |
|                                                                                                    |                                                                                                    |                                  |                                                                                                    |                                                                                                    |
| Designe                                                                                                    | Just Delta Statest                                                                                                    |                                  | 120.00                                                                                                    | 1000                                                                                                    |
|                                                                                                    |                                                                                                    |                                  |                                                                                                    | 10000                                                                                                    |
| interesting the section.                                                                                                    | 100                                                                                                    |                                  |                                                                                                    |                                                                                                    |
| . he at 1000 for at                                                                                                    | 1.00                                                                                                    | 1010                             | 100 m                                                                                                    | 100                                                                                                    |
| 1. H MA                                                                                                    | in the second second se                                                                                                    | -                                | *****                                                                                                    |                                                                                                    |
| transfer and a state of                                                                                                    | and the second second se                                                                                                    |                                  |                                                                                                    |                                                                                                    |
| 2                                                                                                    |                                                                                                    |                                  |                                                                                                    |                                                                                                    |
|                                                                                                    |                                                                                                    |                                  |                                                                                                    |                                                                                                    |
| <b>NF</b>                                                                                                    |                                                                                                    |                                  | Quarte No.                                                                                                    | A 17°, 3864<br>March 27781<br>ABC                                                                                |
| sol tone                                                                                                    | COLL VALUES<br>COLL VALUES<br>COLL V                                                                                                    | Cusality                         | Quarter No.                                                                                                    | Htt Ancest                                                                                                    |
| AB 255 Box                                                                                                    | сельные<br>сельные<br>основные<br>малона<br>изыскато,<br>во развите<br>ав см.                                                                                                    | Country<br>100 KA                | Quei No<br>Con 3<br>Unit Zier                                                                                                    | ABC<br>ABC<br>When 1348                                                                                          |
| All 200<br>bitter<br>1000er<br>1000er<br>1000er                                                                                                    | CONTACTORY<br>POR<br>ABC<br>No. Antibut<br>Million Call Do<br>Def PA1992<br>AR 200<br>AD 200 Wale Has Degay                                                                                                    | Ownedday<br>3 ddi KA             | Quanti<br>ContR<br>UnitZint<br>10,995.00                                                                                                    | Htt Ancest                                                                                                    |
| AB 25<br>Include<br>5020AU Heater<br>5020AU Heater                                                                                                    | COTA TELE NOT<br>POR<br>ABC<br>No. An Annie<br>Marcan<br>Der Palantz<br>AB 201<br>AB 201<br>AB 2 | County<br>100 FA                 | Que No<br>Cue No<br>Upit Zierr<br>UL/25 III<br>Sociated<br>Sociated                                                                                                    | Htt Ancest                                                                                                    |
| AB 25<br>Include<br>SOLO Include<br>SOLO INCLUDE<br>SOLO INCLUDE<br>SOLO                                                                                                    | COURT TEAM NOT<br>COURT TEAM NOT<br>ABC<br>No. ANNIN<br>II Band Call Da.<br>Not Foundation<br>AB 200<br>Constraining Dirt of AR225<br>Distance Lagging Dirt of AR225<br>Distance Lagging Dirt of AR225<br>Distance Lagging Dirt of AR225<br>Distance Lagging Dirt of AR225<br>Distance Lagging Dirt of AR225<br>Distance Lagging Dirt of AR225                                                                                                    | 100 KA                           | Quai No<br>Con H<br>Upit Zierr<br>UL 2010 III<br>Scholeri                                                                                                    | JUC<br>JUC<br>video dital<br>Handanceal<br>163 at 11                                                             |
| AR 25<br>AR 25<br>Social Constant<br>Station Constant<br>Station Constant                                                                                                    | COTA TELE NOT<br>POR<br>ABC<br>No. An Annie<br>Marcan<br>Der Palantz<br>AB 201<br>AB 201<br>AB 2 | Cusality<br>100 KA               | Quei No<br>Cuel No<br>Unit Zierr<br>UL 2015 III<br>Sociated<br>Sociated                                                                                                    | Htt Ancest                                                                                                    |
| AN 255<br>AN 255<br>AN | CONTAINT<br>CONTAINT<br>ABC<br>M. Antibu<br>Back and<br>Description<br>AB 200<br>Description<br>AB 200<br>Description<br>Description                                                                                                    | 100 KA                           | Quantus<br>Contill<br>Unit Data<br>Internet<br>Internet<br>Internet<br>Internet<br>Internet<br>Internet                                                                                                    | JUC<br>JUC<br>video dital<br>Handanceal<br>163 at 11                                                             |
| AN 25<br>AN 25<br>Jonater<br>552200-11oranshi<br>35022-0-1<br>35154-11or<br>35022-0-1<br>35124-1<br>35022-0-1<br>35124-1<br>35022-0-1<br>35125-0<br>50220-1<br>35125-0<br>50220-1<br>35125-0<br>50220-1<br>50220-1<br>50200-1<br>50200-1<br>5020-                                                                                                    | CONTACTION OF A TION FOR A TION FOR A TION FOR A TION FOR A TION A TION                                                                                                    | 100 KA                           | Quantita<br>Contită<br>Unit Zant<br>United<br>Decisioni<br>Decisioni<br>De                                                                                                    | JUC<br>JUC<br>video dital<br>Handanceal<br>163 at 11                                                             |
| AN 25<br>AN 25<br>Inter<br>Status<br>Status<br>S                                                                                                    | CONTAINT<br>CONTAINT<br>ABC<br>Marca Da<br>Marca Da                                                                                                    | 100EA                            | Question<br>Contribution<br>United States<br>United States<br>States<br>S | Hat Anno Mil<br>1920 - Marken Mill<br>1920 - Million Million<br>1920 - Million Million<br>1920 - Million Million |
| AR 25<br>AR 25<br>Inter<br>Status<br>Status<br>S                                                                                                    | CONTAINT AND A CONTAINANT AND A CONTAINANTAINANT AND A CONTAINANTAINANTAINANTAINANTAINANTAINANTAINANTAINANTAINANTAINANTAINANTAINANTAINANTAINANTAINANTAINANTAINANTAINANTAINANTAINANTAINANTAINANTAINANTAINANTAINANTAINANTAINANTAINANTAINANTAINANTAINANTAINANTAINANTAINANTAINANTAINANTAINANTAINANTAINANTAI                                                                                                    | 100EA                            | Quer No<br>Corrill<br>Unit Zierr<br>14,995 10<br>Sociation<br>Doctation<br>Doctation                                                                                                    | нана (1993)<br>на на слава<br>Мал Алариан<br>1923 (1923)<br>1223 (1934)<br>соб ал                                |
| AN 25<br>AN 25<br>Inter<br>Status<br>Status<br>S                                                                                                    | CONTAINT<br>CONTAINT<br>ABC<br>Marca Da<br>Marca Da                                                                                                    | 100EA                            | Question<br>Contribution<br>United States<br>United States<br>States<br>S | Hat Anno Mil<br>1920 - Marken Mill<br>1920 - Million Million<br>1920 - Million Million<br>1920 - Million Million |
| AR 25<br>AR 25<br>Inter<br>Status<br>Status<br>S                                                                                                    | CONTAINT AND A CONTAINANT AND A CONTAINANTAINANT AND A CONTAINANTAINANTAINANTAINANTAINANTAINANTAINANTAINANTAINANTAINANTAINANTAINANTAINANTAINANTAINANTAINANTAINANTAINANTAINANTAINANTAINANTAINANTAINANTAINANTAINANTAINANTAINANTAINANTAINANTAINANTAINANTAINANTAINANTAINANTAINANTAINANTAINANTAINANTAINANTAI                                                                                                    | 100EA                            | Quer No<br>Corrill<br>Unit Zierr<br>14,995 10<br>Sociation<br>Doctation<br>Doctation                                                                                                    | нана (1993)<br>на на слава<br>Мал Алариан<br>1923 (1923)<br>1223 (1934)<br>соб ал                                |
| AB 25<br>AB 25<br>Inter<br>15/22004<br>15/22004<br>15/2004<br>15/2004<br>15/2004<br>15/2004<br>15/2004<br>15/2004<br>15/2004<br>15                                                                                                    | CONTAINS<br>CONTAINS<br>CONTAINS<br>ABC<br>Market<br>Market<br>Market<br>ABCS<br>ABC<br>ABCS<br>ABCS<br>AB                                                                                                    | 100EA                            | Que No<br>Cort N<br>Unit Zierz<br>United States<br>Inclusion<br>Inclusion<br>Inclusi                                                                                                    | на (1991)<br>1993<br>1993<br>1993<br>1994<br>1994<br>1994<br>1994<br>1994                                        |
| AB 25<br>AB 25<br>AD 25<br>State<br>S5220A1<br>S5220A1<br>S5                                                                                                    | CONTAINS<br>CONTAINS<br>ABC<br>M. Anthon<br>M. Anthon<br>M. A                                                                                                    | 100EA<br>100EA<br>100EA<br>100EA | Que No<br>Cort N<br>Light Zarr<br>Light 2 Arr<br>School of<br>School of School of<br>School of School of<br>School of School of<br>School of School of<br>School of School of<br>School of School of School of School of<br>School of School of School of School of School of<br>School of School of                                                                                                    | на отра<br>зас<br>на отра<br>112200 от<br>112200 от<br>112200 от<br>11240 от<br>11400 от                         |

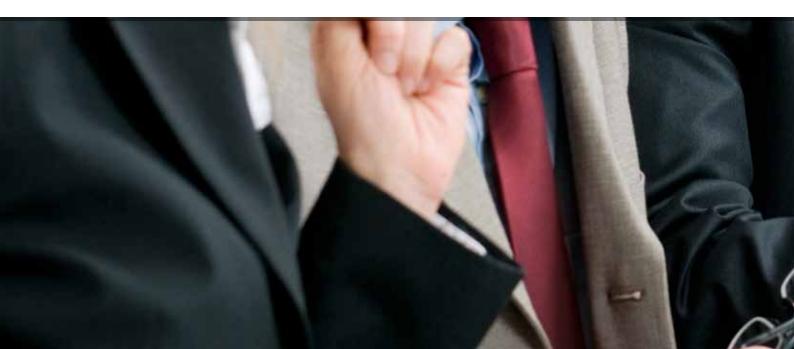

## **b2-Win** Add-Ons

## **b2** WinGEAR

B2Win GEAR Add-On enables server auto mode capability to b2Win. With the b2Win GEAR Add-On for b2Win you can run b2Win functions on the server (Windows and/Or Unix) in a cron job.

The b2Win GEAR add on for b2Win allows you to ▲ archive ▲ print ▲ send Baan/Infor LN Reports by e-mail in PDF, RTF, Excel, XML, TXT and HTML formats. You can use the b2Win GEAR Add-On for b2Win to distribute important heavy-duty reports at night to your distribution list.

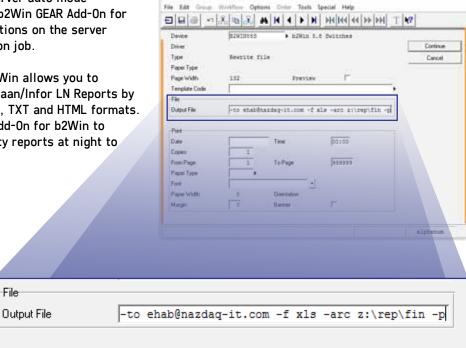

Itstauplopen : Select Device 10000

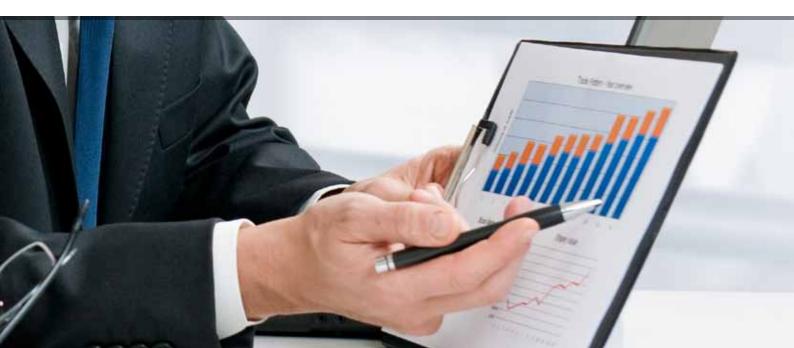

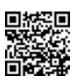

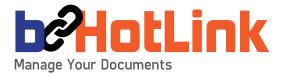

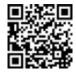

<text>

indispensable for the whole company to find history data easily and quickly. Bruno De Graeve,

Software Engineer, MAXON International

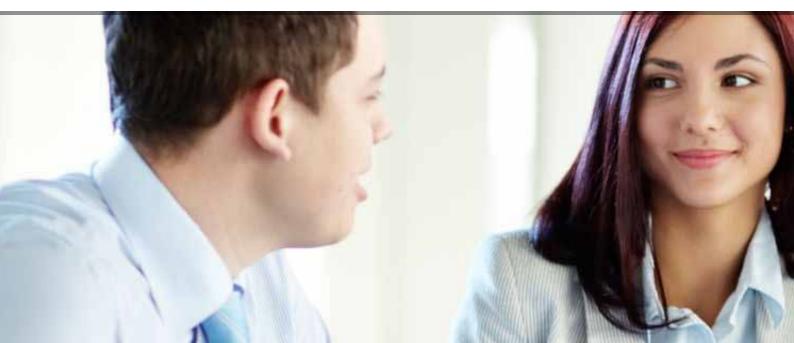

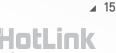

#### Easy Deployment

This easy to configure product can be planted in any Baan Session, without touching the source code.

#### Minimal data-entry for existing documents

There is no need to manually create each link between your Baan or Infor LN entity and its related documents. With a good naming convention in place, the names of these documents are derived from the existing session fields. In this case, the Baan entities will already be linked to their related documents

#### Built-in solution for adding new documents

When you wish to add a new document to your archive of documents, pick it using bHot-Link from within Baan and it will automatically be copied to the archive with the correct name.

#### More Hot Links

bHot-Link can link to any type of file, a folder, a web based application, run a command line application or link to another Baan session.

#### Adding Pictures

Add pictures to Baan/Infor LN forms based on external gif files, without touching the Baan/Infor LN script or form. The pictures are stored on the Baan/Infor LN server and hold filenames related to fields from the form.

#### Permissions, Security, and Traceability

Users can create, duplicate, link, detach, replace or view documents based on permissions. Every file touched will result in an entry in the system log. Deleted files are copied to a special Recycle Bin for recovery options.

#### Changeable Images

Users can add an image that relates to the record you are currently on, for example showing the image of an employee/item.

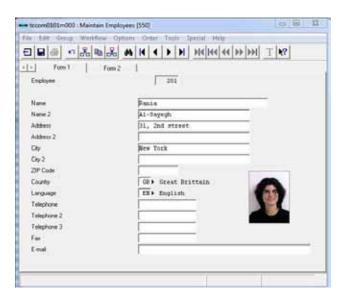

We fell in love with b-Hot Link. It was so easy to relate Baan records with external data that we couldn't believe it. It doesn't matter where you keep your documents

Paloma Llompart, Technical Project Mansger, Ulma C y E.S.Coop. Onati, SPain

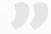

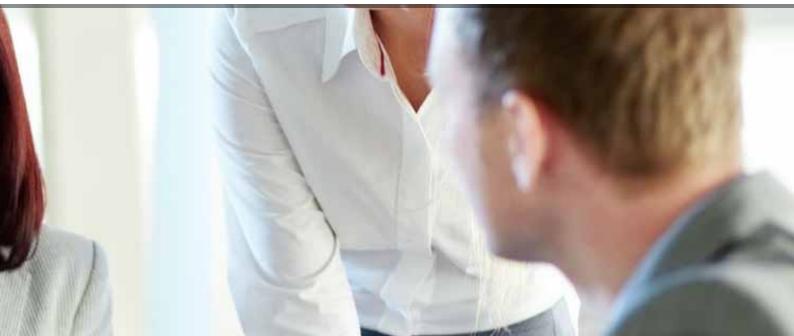

## bagueryTool

Don't Get Weary With Your Query

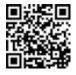

This Baan/Infor LN utility comes with an easy to use graphical interface that allows you to create dynamic queries from your Baan/Infor LN database.

#### **Key Features**

#### Quick Installation

Load few Baan/Infor LN sessions and all Baan/Infor LNusers will have access to bQuery-Tool.

#### Easy to Configure

No ODBC or database drivers need to be configured; works directly with Bshell.

#### Uses Baan/Infor LN Data Dictionary

Browse Baan/Infor LN tables and fields and create a query - using the Baan/Infor LN data dictionary - there is no need to remember table names like tisfc012550 and field names like qcmo and qbfd.

#### Fully integrated in Baan/Infor LN

bQuery-Tool is fully integrated in Baan/Infor LN; reports run as native Baan/Infor LN reports.

#### Handles Special Fields

Can work with Baan/Infor LN special fields. For example, enumerated fields, arrays and text.

#### 🖌 Manual or Automatic

Possibility to run queries in automatic mode, directly from the Baan/Infor LN menu (in the same way a native session is run).

#### 🖌 Multi-User

In addition to users that can create queries, you can define run-only users that have a certain set of queries they can run.

#### 🔺 Permission

Developers and run-only users can be set so they have access to certain packages or tables.

| to make them have made only 1                                                                                                    |                                                                                                    |                                        |
|----------------------------------------------------------------------------------------------------|----------------------------------------------------------------------------------------------------|----------------------------------------|
| and the second second                                                                                                    | Tandalan I berneras                                                                                                    |                                        |
|                                                                                                    | the second second second second second second second second second second second second second second second se                                                                                                    |                                        |
| national and the second second                                                                                                    | Augustanti<br>Augustanti<br>Augustant                                                                                                    |                                        |
|                                                                                                    | and the second second s                                                                                                    |                                        |
| and a summer of                                                                                                    | - Andread A                                                                                                    |                                        |
| ten ( in )                                                                                                    |                                                                                                    | 10 1 1 1 1 1 1 1 1 1 1 1 1 1 1 1 1 1 1 |
|                                                                                                    |                                                                                                    |                                        |
|                                                                                                    |                                                                                                    |                                        |
|                                                                                                    |                                                                                                    |                                        |
|                                                                                                    |                                                                                                    |                                        |
| Name and Address of the Owner of the Owner                                                                                                    | 16                                                                                                    |                                        |
| time .                                                                                                    | Li de al                                                                                                    |                                        |
| -                                                                                                    | 16                                                                                                    |                                        |
| -                                                                                                    |                                                                                                    |                                        |
| -                                                                                                    | 1.<br>1.1111                                                                                                    |                                        |
| en lan.<br>Her (an and an an an an an an an an an an an an an                                                                                                    | 5<br>1.4 ml<br>1.4 ml<br>1.4                                               |                                        |
|                                                                                                    | 1.<br>Difference<br>Difference<br>Differen |                                        |
|                                                                                                    | 5                                                                                                    |                                        |
|                                                                                                    | 1 Jane 1 Jane 2 Jane 2                                                                                                    |                                        |
| i Anii<br>Inii<br>Nationa<br>Nationa<br>Na | 1<br>1<br>1<br>1<br>1<br>1<br>1<br>1<br>1<br>1<br>1<br>1<br>1<br>1                                                                                                    |                                        |
|                                                                                                    | 1 Jane 1 Jane 2 Jane 2                                                                                                    |                                        |

b2Win together with bQuery-Tool is really a powerful tool with a real good price to extract data from Baan

> Martin Cajoos, Head of Corporate IT, Kistler Instrument AG, Switzerland

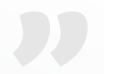

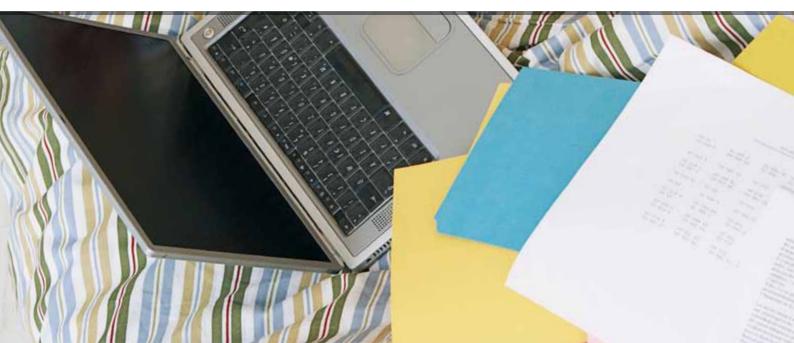

### **b ColorChanger** Work With No Confusion

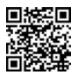

Working with more than one company can be very confusing since you have to keep looking for the company number in the blue title bar. It can even be dangerous if you enter data into the wrong company file.

| spela ristal apinisis                                                                                                    |                                                                                                    |                                                                                                    |                                                                                                    |               | 10.00      |
|----------------------------------------------------------------------------------------------------|----------------------------------------------------------------------------------------------------|----------------------------------------------------------------------------------------------------|----------------------------------------------------------------------------------------------------|---------------|------------|
| forantes .                                                                                                    |                                                                                                    |                                                                                                    | all that I shall be                                                                                                    | And [ And ]   | 1.000      |
|                                                                                                    | and the second in succession (in the                                                                                                    |                                                                                                    | J. T. J.                                                                                                    |               |            |
| -                                                                                                    |                                                                                                    | · ·                                                                                                    | 1.1.1.1                                                                                                    | 1             |            |
| the black                                                                                                    | WA - RINK AN                                                                                                    | · · ·                                                                                                    | 6.1399                                                                                                    | when both the | Norman .   |
| alla I - I                                                                                                    | a start in the start of                                                                                                    |                                                                                                    |                                                                                                    |               | An country |
|                                                                                                    | for locator                                                                                                    | At taken taken t                                                                                                    |                                                                                                    |               |            |
| Concernant of the second                                                                                                    |                                                                                                    |                                                                                                    |                                                                                                    |               |            |
| A 1999 1999 199 199 199 199                                                                                                    | T.S. Boon                                                                                                    | BL PCH                                                                                                    | For Sec. 4.                                                                                                    |               |            |
| Children and a state of the                                                                                                    |                                                                                                    | Workshow Street, or other                                                                                                    |                                                                                                    | 28.2.         |            |
| provide and the second                                                                                                    | C. Cont.                                                                                                    |                                                                                                    | A & minimum and                                                                                                    |               |            |
|                                                                                                    | B Brent                                                                                                    | and it is not if the                                                                                                    | 4 ( 100 ) ( 100 )                                                                                                    | _             |            |
| 2 m (martin                                                                                                    | To Read                                                                                                    | and the second second                                                                                                    |                                                                                                    |               |            |
| a and a state of the state of the state of t |                                                                                                    | area - 10102                                                                                                    | insures \$1                                                                                                    |               |            |
|                                                                                                    | B. Da brinned                                                                                                    | and a second                                                                                                    |                                                                                                    | 63 E          |            |
| the same and                                                                                                    |                                                                                                    | and the second second s | -ton the Unive                                                                                                    |               |            |
| ten                                                                                                    |                                                                                                    | Ball Arrow Barrow Ba                                                                                                    | -                                                                                                    |               |            |
| and UV Artestee                                                                                                    |                                                                                                    |                                                                                                    | President                                                                                                    | - C           |            |
| a an Principal -                                                                                                    |                                                                                                    | and the second second se                                                                                                    | and the second second s | -             |            |
| Company Company                                                                                                    |                                                                                                    | and in f                                                                                                    | Automation (1.1)                                                                                                    |               |            |
|                                                                                                    |                                                                                                    |                                                                                                    | and the local division of the                                                                                                    | 1011          |            |
|                                                                                                    | (14)                                                                                                    |                                                                                                    |                                                                                                    |               |            |
| CAL                                                                                                    | 111- HB 3                                                                                                    |                                                                                                    |                                                                                                    |               |            |
|                                                                                                    | 19. 经第一日                                                                                                    | the local division in which the                                                                                                    | and a second second sec |               |            |
| and the second second                                                                                                    | Arter and the                                                                                                    | and the second second se                                                                                                    |                                                                                                    |               |            |
| The Party is a second second                                                                                                    | THE DAY                                                                                                    | Contract of the second                                                                                                    | and the second second se                                                                                                    |               |            |
| and the second                                                                                                    |                                                                                                    | Carlos and                                                                                                    | and the second                                                                                                    |               |            |
|                                                                                                    | 7m                                                                                                    | Party Stationers Statistics                                                                                                    |                                                                                                    |               |            |
| il di tami                                                                                                    | 100 B 100 B | 12 Mar 1                                                                                                    |                                                                                                    |               |            |
| The Party of the Party of the P | Sector Sector Sector                                                                                                    | - marce - 10                                                                                                    |                                                                                                    |               | 24         |

b-ColorChanger is the solution for you. You can give each Baan/Infor LN Company its own unique color based on the company number. This way the user will know to which company the session he is using belongs to, that will reduce confusion and potential errors. You can give the same company different colors based on the server you are using. For example

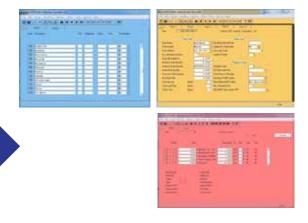

if you are using company 200 on a production and test server, you can give it one color for the production server and another color for the test server.

bColor-Changer helps us minimize and avoid mistakes when working with different companies and/or servers

Paloma Llompaer, Technical Project Manager, ULMA C y E, S. Coop

#### Key Features

- Define a unique color for every company there is no limitation on colors chosen
- Define color per session
- Two versions are offered: Client Based version or Server based version

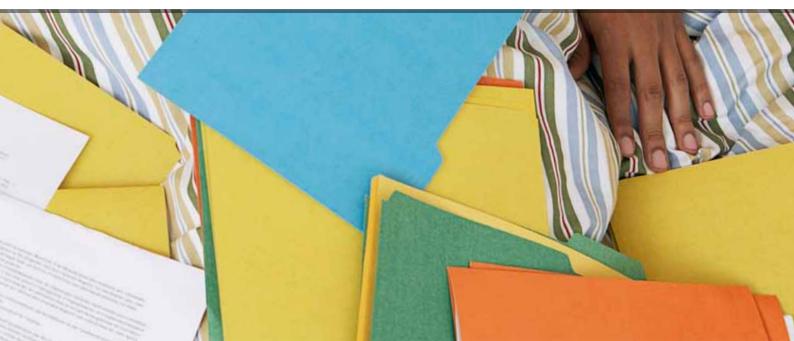

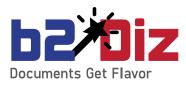

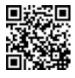

With b2Diz, **NRZDRQ**'s new PDF Report Designer, you can produce PDF files in an easy and quick way using a friendly interface.

If you are using b2Diz - The PDF Report Designer, you can produce PDF files with different font size, type and color. It can also change and move text from the original layout. Graphics to documents can be produced by adding logo, footer, background images and changing font style and size. These tasks are performed using a friendly interface that makes report design an easy and quick task.

b2Diz is tightly integrated with Baan/Infor LN, and it's installed and licensed separately as an extension which is operated from within b2Mail-Merge and b2Win add-ons.

This is a powerful and friendly tool to get flavor for Baan/Infor LN documents that can be designed to fit any company's identity.

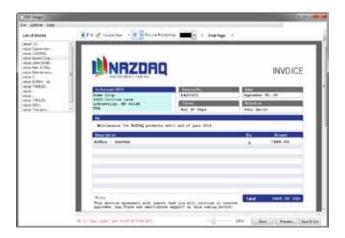

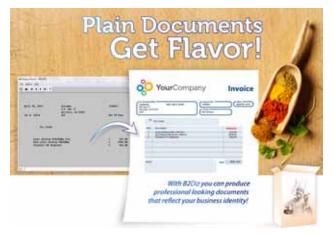

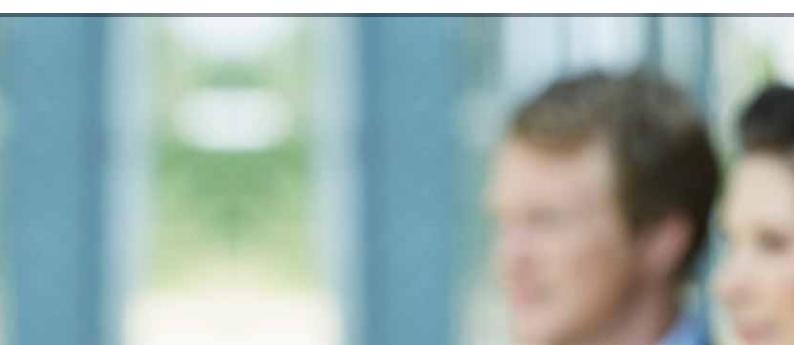

## Selected Customers

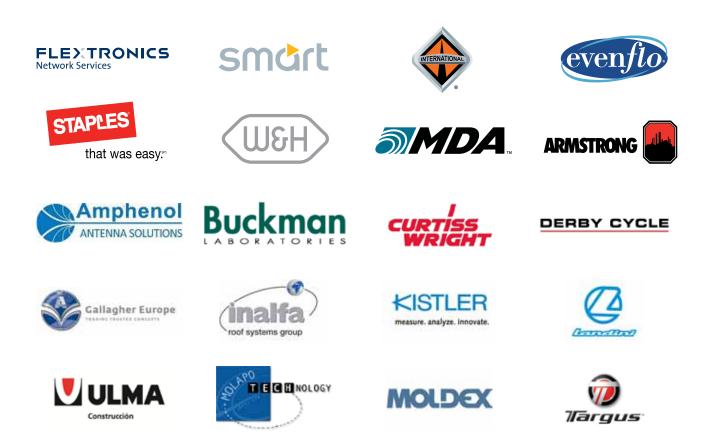

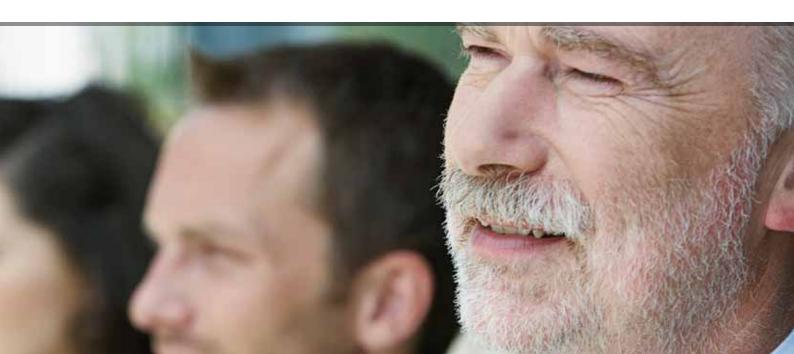

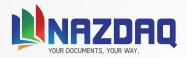

www.nazdag-it.com T: +972-4-608-0023 F: +972-4-647-0112

### Products

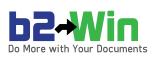

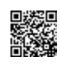

### Addons

### **b2Win Addons**

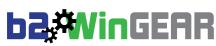

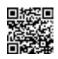

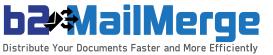

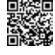

### b2MailMerge Addons

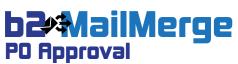

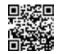

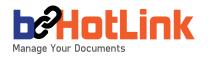

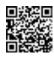

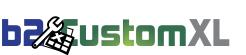

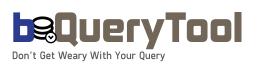

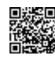

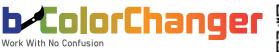

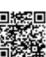

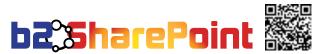

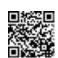